**AutoCAD Crack With License Code [32|64bit]**

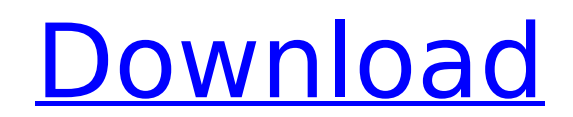

AutoCAD Cracked Accounts is a feature rich and powerful desktop CAD application that enables 2D and 3D design and drafting. The graphical user interface is easy to learn, but also allows for complex drawing and layout. The AutoCAD Full Crack 2017 program can be used to: 2D drawings, both 2D and 3D Drafting of 2D architectural, mechanical, electrical, plumbing, and other types of drawings 3D modeling and animation for architectural and mechanical engineering drawings Design, drafting, and documentation of 2D and 3D drawings Product and marketing information gathering, such as creating 3D visualization of products and showing them in 3D Plotting and charting Geometry editing Paper drafting with drafting tools Measurement, annotation, and presentation of 2D and 3D drawings Creating and editing architectural models and drawings Creation of production drawings for architectural and mechanical engineering Creation of production drawings for electrical engineering Creation of production drawings for construction Creation of production drawings for plumbing and mechanical engineering Creation of production drawings for CAD and design systems Creation of production drawings for forestry and agriculture Creation of construction drawings Creation of construction drawings for electrical engineering Creation of construction drawings for mechanical engineering Creation of construction drawings for plumbing and mechanical engineering Creation of construction drawings for architectural engineering Creation of construction drawings for civil engineering Creation of construction drawings for architecture Creation of construction drawings for vehicle engineering Creation of construction drawings for aerospace and defense Creation of construction drawings for shipbuilding Creation of construction drawings for metalwork Creation of construction drawings for architecture Creation of construction drawings for other application Creation of other types of 2D and 3D drawings Importing drawings from other CAD applications Integration of other CAD applications such as BIM, 3D printing, and others Creation of 3D models Creation of visualization of 3D models Creation of 2D rendering of 3D models Creation of a 3D model from a 2D drawing Creation of engineering documentation Creation of architectural documentation Creation of architectural documentation from 2D drawings Creation of architectural documentation from 3D models Creation of mechanical documentation

**AutoCAD Crack + [Updated]**

Since 1998, AutoCAD Serial Key has had a CADRX XML format that allows sharing of drawings through RAD Server. See also List of AutoCAD Torrent Download features List of AutoCAD Serial Key add-ons List of 3D computer graphics software List of CAD software Comparison of CAD editors for MacOS Comparison of CAD software Comparison of CAD software Comparison of CAD software Comparison of CAD software References External links CNET Review of AutoCAD and DWG 2015, and decision of new subscription. Category:Autodesk Category:Computer-aided design software for Windows Category:1992 software Category:Computer-aided design software for Linux Category:Computer-aided design software for macOS Category:Engineering software that uses Qt Category:Dynamically typed programming languages Category:Euclidean geometry software Category:Proprietary softwareState of the art technology for surgical pathology imaging. Histopathology is a diagnostic technique that has evolved from a purely visual examination of tissue, to one that now involves digital imaging of histological slides. Digital slide scanners are the latest innovation in the digital era of pathology, and offer the potential to

move beyond static light microscopy. The purpose of this review is to explore the use of new imaging techniques in surgical pathology. Surgical pathology is the cornerstone of diagnosis and treatment in cancer and has become increasingly reliant on digital microscopy. Currently available histopathology digital imaging systems allow for the use of various image capture and viewing modalities, and these modalities are being used to supplement the traditional histopathological examination. In this review we examine the evolution of digital microscopy from initial photography in the 1980s, to the development of digital scanners. We describe the advantages and disadvantages of these technologies. We conclude with an assessment of the ongoing development of these technologies, and describe areas of research to consider for future development. From: Anne Sajda [mailto:ansajda@unknown] Sent: Monday, December 15, 2009 1:23 PM To: Mailing List Subject: This thread has been moved to the general discussion section of Subject: This thread has been moved to the general discussion section of ca3bfb1094

If you have Windows Vista, you need to download the Vista Autocad download package. Click on Autocad in the bottom left hand corner and the Autocad program window will pop up, click on its down arrow icon to minimize the window The icon for Autocad 2d is the downward arrow and you need to click on it to minimize the window. The icon for Autocad 2018 is the three dots icon and you need to click on it to minimize the window. Click on the Start icon to run Autocad. If you want to open the file, click on the file icon to run it. If you want to open the file as a graphic (for example, save as a GIF), then click on the little arrow in the right top corner and click on the Open As graphic icon. If you wish to open the file as a CAD Drawing, you need to click on the ARCH icon in the right top corner and select CAD Drawing from the menu. When you have a CAD drawing, you can simply use the Ctrl-T to save it as a graphic. If you have an Autocad file, then you need to open it first to convert it to a graphic using the icon in the right top corner. If you wish to print or save it, you need to right click on the file, then select either Print or save. There is also a Windows key on the keyboard that can be used to run programs and get to special features on the desktop. Click on the Start button at the bottom left hand corner. You need to click on the Desktop icon to open your desktop. The New and open window will appear on your desktop. If you have a document you need to edit, then you need to click on its icon on the desktop. This will open the document. If you wish to save the document as a new document, then you need to click on its icon on the desktop. This will open the Save As window. You need to type the filename of the document. If you wish to keep the same name, then you need to click on the input box. If you wish to use a different name, then you need to type the new name. If you want to change the properties of the file,

**What's New in the AutoCAD?**

Add basic 2D or 3D AutoCAD markup to your drawings to add comments, notes and calculations. Add layer outlines, labels, dimension blocks, watermarks, scales and other 2D objects. (video: 2:15 min.) Create floorplans, plans, elevations and elevations of plans. (video: 3:45 min.) Customize the presentation styles used to display 2D and 3D data. Create 2D and 3D styles. (video: 1:30 min.) Create labeled 2D charts and annotate maps. (video: 1:15 min.) Edit and compare drawings with toolbars in AutoCAD. (video: 1:00 min.) Enhanced API: Support for drag and drop during programming. Support for the new Nested Open tools for architectural design. New Network Options dialog and Workspace Sharing in CAD. Windows Registry Editor. Math Functions: Evaluate functions or expression in your drawings with new Math Functions tool. Operators: Allow you to create operators directly in your drawing and set parameters using New Operator dialog. Operators: Allow you to create new expressions directly in your drawing. Options dialog: New options dialog with five tabs that gives you more control over AutoCAD's appearance. TrackPoint: Automatic correction of displacement values from when the last TrackPoint was active. Full Text Search: Search drawing layers and viewports. New Design and drawing tools: Add support for multi-image-holding. Create multi-image-holding groups. Create multi-image-holding symbols. Support for multi-image-holding using multi-image-holding groups and symbols. New dimensioning tools: Add pop-up dimensions, text labels and dimension bars. Create 3D charts for 2D. Elevation tools: Create 2D and 3D floorplans and elevations. Create 3D watermarked plans and elevations. Create 3D cylindrical and spherical plans and elevations. Printing and

layout tools: Export 2D or 3D drawings into PDF files. Export and print the drawings in the PDF file. Set up master pages and page setup settings.

Minimum: Requires a 64-bit processor OS: Windows 7/8 Processor: Intel Core 2 Duo 2.4 GHz or equivalent Memory: 2 GB RAM Video: Intel HD 3000 or equivalent DirectX: Version 9.0 Hard Drive: 300 MB available space Recommended: Processor: Intel Core 2 Duo 3.0 GHz or equivalent Memory: 4 GB RAM Video: NVIDIA GTX

## Related links:

<https://4s71.com/autocad-crack/> http://www.claseco.com/wp-content/uploads/2022/07/AutoCAD\_Crack\_Incl\_Product\_Key\_Download\_Latest\_2022.pdf <https://paillacotv.cl/advert/autocad-22-0-crack-free-download-win-mac-latest-2022/> <https://www.luthierdirectory.co.uk/autocad-23-1-crack-torrent-latest-2022/> <https://www.voyavel.it/autocad-crack-download-latest-2/> <https://stepmomson.com/wp-content/uploads/2022/07/bardcara.pdf> <https://www.greatescapesdirect.com/2022/07/autocad-24-2-crack-free-download-2/> <https://superstitionsar.org/autocad-crack-torrent-activation-code-3264bit/> [https://kidztopiaplay.com/wp-content/uploads/2022/07/AutoCAD\\_\\_Product\\_Key\\_Full\\_For\\_PC\\_2022\\_New.pdf](https://kidztopiaplay.com/wp-content/uploads/2022/07/AutoCAD__Product_Key_Full_For_PC_2022_New.pdf) [https://www.romashopcity.com/wp-content/uploads/2022/07/AutoCAD\\_\\_For\\_PC.pdf](https://www.romashopcity.com/wp-content/uploads/2022/07/AutoCAD__For_PC.pdf) [https://collincounty247.com/wp-content/uploads/2022/07/AutoCAD\\_\\_Crack\\_Download\\_WinMac.pdf](https://collincounty247.com/wp-content/uploads/2022/07/AutoCAD__Crack_Download_WinMac.pdf) <https://sprachennetz.org/advert/autocad-download-win-mac/> <https://mindfullymending.com/autocad-crack-free-download-for-pc/> [https://maturesensual.sexy/wp-content/uploads/2022/07/AutoCAD\\_Crack\\_Free\\_Download\\_MacWin\\_Latest.pdf](https://maturesensual.sexy/wp-content/uploads/2022/07/AutoCAD_Crack_Free_Download_MacWin_Latest.pdf) <https://kate-mobilez.ru/wp-content/uploads/2022/07/AutoCAD.pdf> <https://1w74.com/autocad-crack-for-pc/> <https://www.pamelafiorini.it/2022/07/23/autocad-21-0-crack-free-license-key-x64/> <https://www.origins-iks.org/wp-content/uploads/2022/07/AutoCAD-3.pdf> <https://www.alltagsunterstuetzung.at/advert/autocad-for-windows-latest-2/>

<https://lapa.lv/autocad-19-1-crack-free-registration-code-mac-win-2022/>